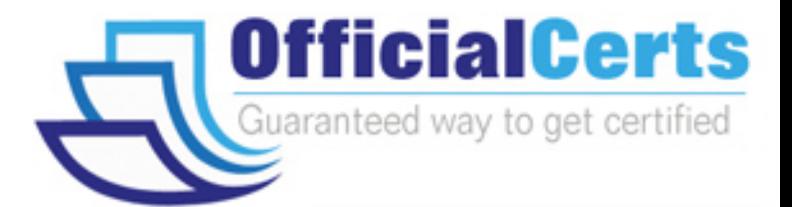

# **310-011**

## **SUN**

Sun Certified System Administrator for the Solaris 8 Operating System, Part I of II

OfficialCerts.com is a reputable IT certification examination guide, study guides and audio exam provider. We ensure that you pass your 310-011 exam in first attempt and also get high scores to acquire SUN certification.

If you use OfficialCerts 310-011 Certification questions and answers, you will experience actual 310-011 exam questions/answers. We know exactly what is needed and have all the exam preparation material required to pass the exam. Our SUN exam prep covers over 95% of the questions and answers that may be appeared in your 310-011 exam. Every point from pass4sure 310-011 PDF, 310-011 review will help you take SUN 310-011 exam much easier and become SUN certified.

Here's what you can expect from the OfficialCerts SUN 310-011 course:

- \* Up-to-Date SUN 310-011 questions as experienced in the real exam.
- \* 100% correct SUN 310-011 answers you simply can't find in other 310-011 courses.
- \* All of our tests are easy to download. Your file will be saved as a 310-011 PDF.
- \* SUN 310-011 brain dump free content featuring the real 310-011 test questions.

SUN 310-011 certification exam is of core importance both in your Professional life and SUN certification path. With SUN certification you can get a good job easily in the market and get on your path for success. Professionals who passed SUN 310-011 exam training are an absolute favorite in the industry. You will pass SUN 310-011 certification test and career opportunities will be open for you.

http://www.officialcerts.com/exams.asp?examcode=310-011

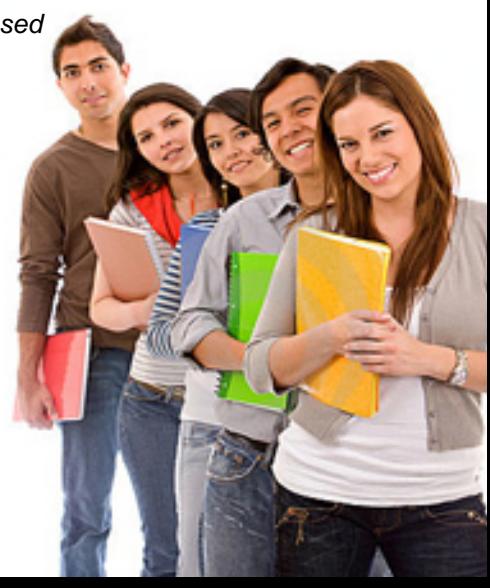

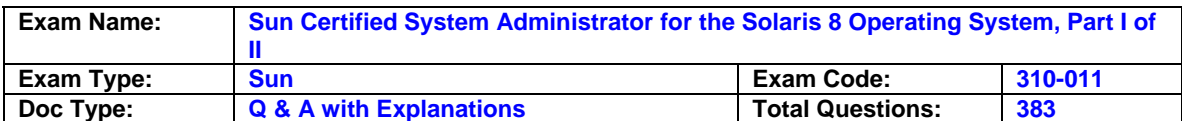

#### **Question: 1**

Given that permfile has its permissions set as follows:

Chmod 2666 permfile Which three statements about the permfile permissions are true? (Choose three)

- A. The sticky bit is set.
- B. The file has the SUID bit set.
- C. Mandatory locking is enabled.
- D. The file is not executable by any user.
- E. The associated group has read and write permissions.
- F. The associated group has read, write, and execute permissions.

#### **Answer: C, D, E.**

#### **Explanation:**

chmod 20#0 - if the # is 7,5,3, or 1 then Set group id on execution. If the # is 6,4,2 then Mandatory locking is set. And 0666 means rw- for owner, group and others. (Sticky bit is set by 1000. Set userid on execution is 4000)\*

#### **Question: 2**

Which single character is a Regular Expression denotes "zero or more occurrences of the previous".

#### **Answer: \***

#### **Explanation:**

Three metacharacter -

- 1. ? matches any single character.
- 2. \* matches zero or more (0-N) occurrences of any character.
- 3. [..] represents a set of characters of which any one can match. Ex. [a-z], [A-Z], [0-9].

#### **Question: 3**

Which command displays an Access Control List for a file? A. 1sac1

- B. getac1
- C. aclget
- D. faclget
- E. getfacl

#### **Answer: E - getfacl. setfacl is to set ACL list. Other commands do not exist.**

#### **Explanation:**

The following example sets the file owner permissions to read/write/execute, file group permissions to read only, other permissions to none, and the ACL mask permissions to read on the ch2.doc file. In addition, the user george is given read/write permissions; however, due to the ACL mask, the effective permissions for george are read only.\$ setfacl -s u::7,g::4,o:0,m:4,u:george:7 ch2.doc\$ getfaclch2.doc# file: ch2.doc# owner: nathan# group: sysadminuser::rwxuser:george:rwx #effective:r--group::r-- #effective:r--mask:r--other:---

#### **Question: 4 Given:**

\$ 1s -1d telephone drwxrwsrwx 2 lesley sp 512 Aug 3 17:28telephone Which command clears the SGID-bit causing this behavior? A. chmod g-1 telephone

B. chmod g-s telephone

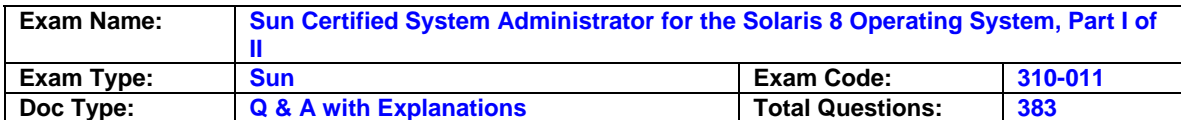

- C. chmod 767 telephone
- D. chmod 0777 telephone
- E. chmod 0767 telephone

#### **Answer: B**

#### **Explanation:**

chmod "+" is to add permissions; "-" is to take away, and "=" is to assign permissions.

#### **Question: 5**

Your umask value is set to 022 and you create a file. Which set of permissions are associated with this file?

A. rw-r--r--

- B. rwxr--r--
- C. ----w--w-
- D. rw-rw-rw-
- E. rwxrwxrwx

#### **Answer: A.**

#### **Explanation:**

Remember that the permissions for created files will always be the numeric value 666 minus the umask value. (666 - 022 = 644) Important Points: to make permanent change, change the umask value in user's .profile or .cshrc. If you just change it on the current shell session, the effect is only temporary! (Next time, you log in, it will be lost!)

#### **Question: 6**

Which command string displays the file and directory names that begin with the characters a, b, or c and that end with number 1?

A. ls -d abc\*1 B. ls [a-c\*1] C. ls -ld [abc]\*1 D. ls {a,b,c}/\*

#### **Answer: C.**

#### **Explanation:**

Please refer to Question 2.

#### **Question: 7**

Your current working directory is the /export/home a/user1 directory. Which two command strings put you into the /export/home\_b/user20 directory? (Choose two)

A. cd ../user20 B. cd../home\_b/user20 C. cd../../home\_b/user20 D. cd /export/home\_b/user20

#### **Answer:**

**C and D. C is correct, because it use relative path. D is correct, it use absolute path. cd ../ once, will go up to home\_a dir. another cd ../ will go up to export directory.**

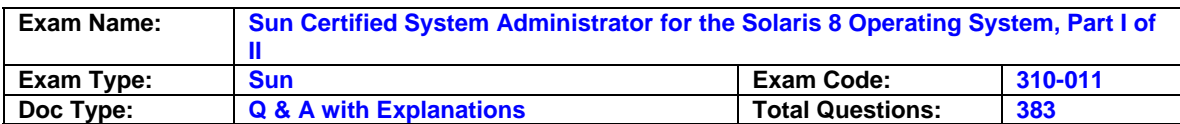

#### **Explanation:**

the directory structure is like this: /export----/home\_a/user1 ß you are here (working dir- "pwd") ----/home\_b/user20

#### **Question: 8**

Your current working directory contains: ./ ../ .tst dir1/ file1 file2 file3 file4 Which command copies the .tst file into the dir1 directory?

A. cp \* dir1 B. cp .\* dir1 C. cp \*.\* dir1 D. cp .tst dir1

**Answer: D.** 

#### **Explanation:**

Only D copies .tst file to dir1. A will copy all files to dir1. B will copy all hidden files (.profile etc) to dir1. C will copy all files too.

#### **Question: 9**

What is the purpose of the file command?

- A. The file command is used to transfer files between file systems.
- B. The file command attempts to classify the file type based on the file's content.
- C. The file command reports on file size, file ownership, and access permissions.
- D. The file command is used to search binary data streams for references to readable ASCII files.

#### **Answer: B.**

#### **Explanation:**

It is used to determine the type of a file. It can take -b option, meaning donot follow symbolic links, or -f ffile, ffile is file containing a list of the file to be examined. Examples: \$file /tmp /tmp: directory \$ file /usr/bin/cp /usr/bin/cp: ELF 32-bit MSB executable SPARC Version 1.

#### **Question: 10**

What is the result of using the following command? # mkdir -p dir1/dir2/dir3

- A. It creates three directories, named dir1, dir1/dir2, and dir1/dir2/dir3 respectively.
- B. It creates three directories, named dir1, dir2 and dir3, using the current working directory as the parent directory.
- C. It attempts to create dir1/dir2/dir3, but posts appropriate error messages if the parent directory of dir1 or dir1/dir2 do not exist.
- D. It creates three directories, named dir1, dir2 and dir3, and overrides the permission modifications created by the file mode creation mask.

#### **Answer: A.**

#### **Explanation:**

The -p option tells mkdir to create an entire new structure at once (even the dir1 is not exist yet) Watch out the wording - it tried to trick you!

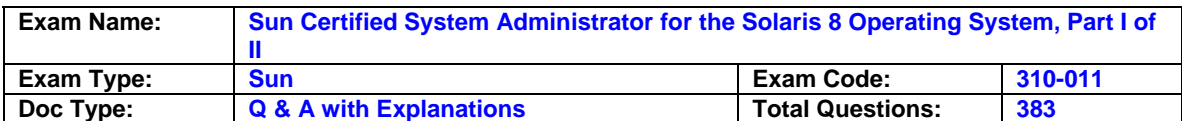

#### **Question: 11**

Which vi character sequence replaces all occurrences of the string Solaris with the string Solaris Operating Environment in the current file?

A. :s/Solaris Operating Environment/Solaris/

B. :r/Solaris/Solaris Operating Environment/g

C. :%s/Solaris/Solaris Operating Environment/

D. :%s/Solaris/Solaris Operating Environment/g

#### **Answer: D.**

#### **Explanation:**

This question asks how to do global substitution. Only D is correct. To change all occurrences of text "old" to text "new": :%s/old/new/g<CR> or :1,\$ s/old/new/g<CR>

#### **Question: 12**

Which three characters can be entered from command mode in the vi to change the last line mode? (Choose three)

A. : B. ; C. ^  $D. /$  $E. +$ F. ? G. \$

H. %

#### **Answer: A, D, and F.**

#### **Question: 13**

Which vi command is used to copy three lines of text to memory and then paste theses lines above the current line?

A. 3cP

- B. 3yyP
- C. 3yyp
- D. :3c/p

E. copy:3pp

#### **Answer: B.**

#### **Explanation:**

yy is to yank the current line. You can add N before that(yy) to make N line yank. To put the yanked buffer before the current line (above the line), you have to use P. "p" is to put the yanked buffer after the current line.

#### **Question: 14**

Which command should be used to uninstall patch 106793-01?

A. patchrm 106793-01 B. patchdel 106793-01

# *PASSESURE*

## Officialcerts.com

### **OfficialCerts.com Certification Exam Full Version Features;**

- Verified answers researched by industry experts.
- Exams **updated** on regular basis.
- Questions, Answers are downloadable in **PDF** format.
- **No authorization** code required to open exam.
- **Portable** anywhere.
- 100% success *Guarantee*.
- Fast, helpful support 24x7.

View list of All exams we offer; http://www.officialcerts[.com/allexams.asp](http://www.officialcerts.com/allexams.asp)

To contact our Support; http://www.[officialcerts](http://www.officialcerts.com/support.asp).com/support.asp

View FAQs http://www.[officialcerts](http://www.officialcerts.com/faq.asp).com/faq.asp

Download All Exams Samples http://www.officialcerts[.com/samples.asp](http://www.officialcerts.com/samples.asp)

To purchase Full Version and updated exam; http://www.[officialcerts](http://www.officialcerts.com/allexams.asp).com/allexams.asp

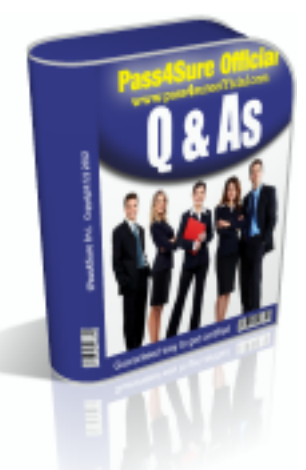

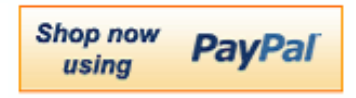

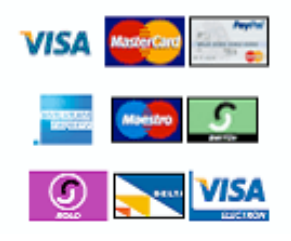

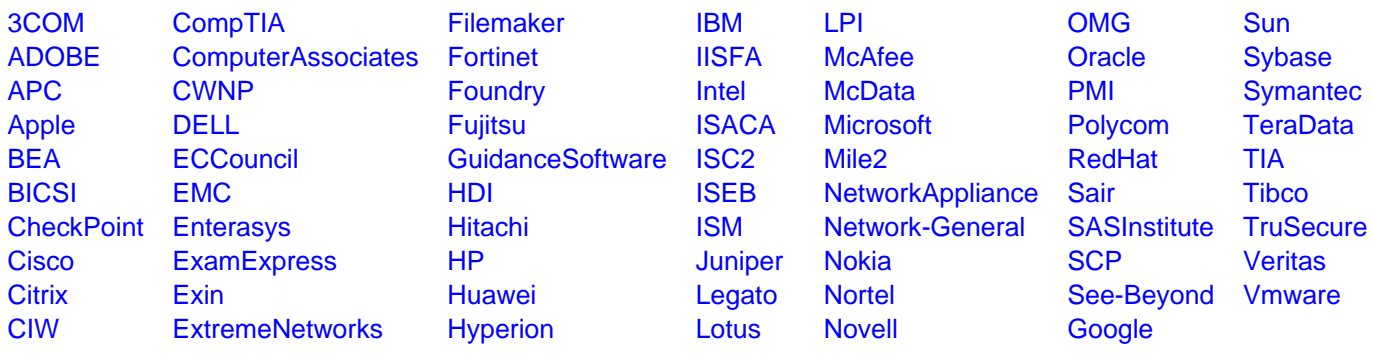

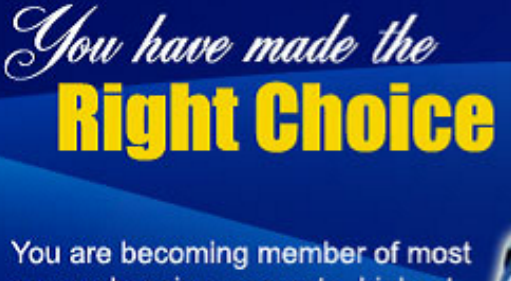

comprehensive, accurate, highest quality and lowest cost certification resource in the world.

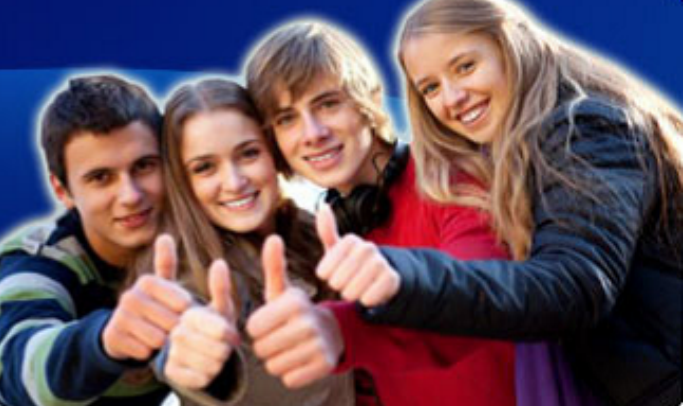

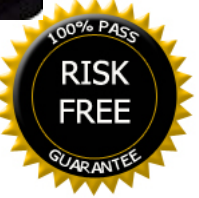